# Package 'BNrich'

October 12, 2022

Type Package

Title Pathway Enrichment Analysis Based on Bayesian Network

Version 0.1.1

Maintainer Samaneh Maleknia <maleknias@gmail.com>

#### Description

Maleknia et al. (2020) [<doi:10.1101/2020.01.13.905448>](https://doi.org/10.1101/2020.01.13.905448). A novel pathway enrichment analysis package based on Bayesian network to investigate the topology features of the pathways. firstly, 187 kyoto encyclopedia of genes and genomes (KEGG) human non-metabolic pathways which their cycles were eliminated by biological approach, enter in analysis as Bayesian network structures. The constructed Bayesian network were optimized by the Least Absolute Shrinkage Selector Operator (lasso) and the parameters were learned based on gene expression data. Finally, the impacted pathways were enriched by Fisher's Exact Test on significant parameters.

biocViews NetworkEnrichment, GeneExpression, Pathways, Bayesian, KEGG

License GPL  $(>= 2)$ 

Encoding UTF-8

LazyData true

RoxygenNote 7.1.0

Imports bnlearn, corpcor, glmnet, graph, stats, utils

Suggests knitr, rmarkdown

VignetteBuilder knitr

URL <https://github.com/Samaneh-Bioinformatics/BNrich>

BugReports <https://github.com/Samaneh-Bioinformatics/BNrich/issues>

#### NeedsCompilation no

Author Samaneh Maleknia [aut, cre], Mohsen Namazi [aut], Kaveh Kavousi [ctb], Ali Sharifi-Zarchi [ctb], Vahid Rezaei-Tabar [ctb]

**Depends**  $R (= 3.5.0)$ 

Repository CRAN Date/Publication 2020-04-04 08:50:02 UTC

### <span id="page-1-0"></span>R topics documented:

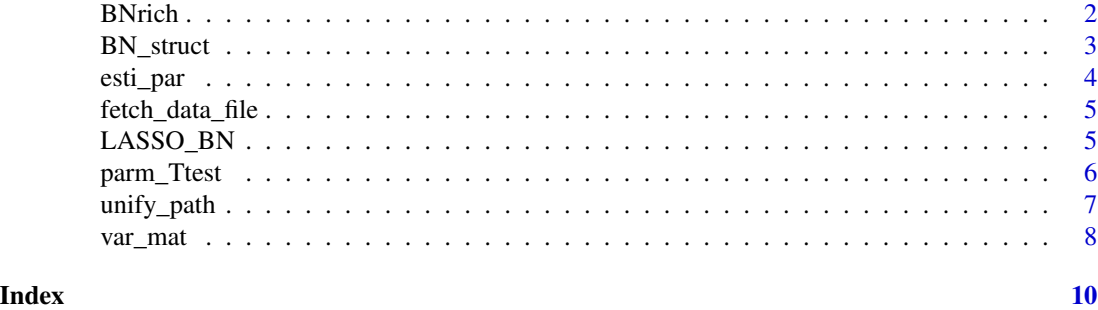

BNrich *Analysis of significant final BNs*

#### Description

Fisher's exact test applied to PEA on final BNs

#### Usage

```
BNrich(Ttest_Results, Pathway.id1, PathName_Final, fdr.value = 0.05)
```
#### **Arguments**

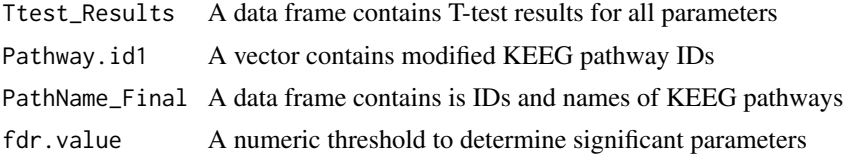

#### Value

A data frame contains fisher test results for any final pathways

```
#All the 187 preprocessed signaling pathways can be entered in analysis by fetch_data_file().
#But here you enter a subset of those pathways to see how this package works.
files <- system.file("extdata", "test_files_to_start.RData", package = "BNrich", mustWork = TRUE)
load(files)
Data <- system.file("extdata", "Test_DATA.RData", package = "BNrich", mustWork = TRUE)
load(Data)
uni_Result <- unify_path(dataH, dataD, MapkG = sub_mapkG, Pathway.id = path.id)
M1 <- uni_Result$mapkG1
BN <- BN_struct(M1)
data_h1 <- uni_Result$data_h
data_d1 <- uni_Result$data_d
LASSO_Result <- LASSO_BN(BN = BN, data_h = data_h1, data_d = data_d1)
```
#### <span id="page-2-0"></span>BN\_struct 3

```
BN_h1 <- LASSO_Result$BN_h
BN_d1 <- LASSO_Result$BN_d
esti_result < - esti-par(BN_H = BN_h1, BN_D = BN_d1, data_h = data_h1, data_d = data_d1)BNs_H <- esti_result$BNs_h
BNs_D <- esti_result$BNs_d
coef_h <- esti_result$coef_h
coef_d <- esti_result$coef_d
var_result <- var_mat(data_h1, coef_h, BNs_H, data_d1, coef_d, BNs_D)
Var_H = var_result$var_mat_Bh
Var_D = var_result$var_mat_Bd
path.id1 <- uni_Result$pathway.id1
Ttest_result <- parm_Ttest(data_h1, coef_h, BNs_H, data_d1, coef_d, BNs_D, Var_H, Var_D, path.id1)
BNrich_result <- BNrich(Ttest_result, path.id1, Path.Name)
```
BN\_struct *Construct Bayesian networks structures*

#### **Description**

Construct BNs structures using unified signaling pathways

#### Usage

```
BN_struct(mapkG1)
```
#### Arguments

mapkG1 A list contains unified signaling pathways

#### Value

A list contains Bayesian networks structures

```
#All the 187 preprocessed signaling pathways can be entered in analysis by fetch_data_file().
#But here you enter a subset of those pathways to see how this package works.
files <- system.file("extdata", "test_files_to_start.RData", package = "BNrich", mustWork = TRUE)
load(files)
Data <- system.file("extdata", "Test_DATA.RData", package = "BNrich", mustWork = TRUE)
load(Data)
uni_Result <- unify_path(dataH, dataD, MapkG = sub_mapkG, Pathway.id = path.id)
M1 <- uni_Result$mapkG1
BN <- BN_struct(M1)
```
<span id="page-3-0"></span>

#### Description

Estimate parameters of BNs in control and disease states

#### Usage

```
esti_par(BN_H, BN_D, data_h, data_d)
```
#### Arguments

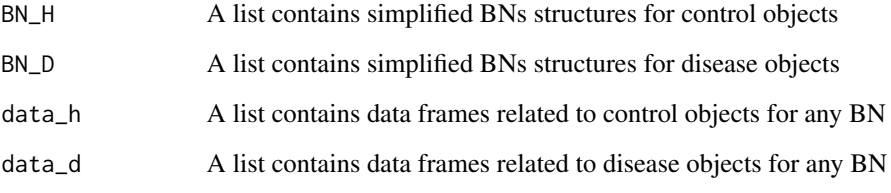

#### Value

A listcontains four lists BNs\_h, BNs\_d, coef\_h and coef\_d

```
#All the 187 preprocessed signaling pathways can be entered in analysis by fetch_data_file().
#But here you enter a subset of those pathways to see how this package works.
files <- system.file("extdata", "test_files_to_start.RData", package = "BNrich", mustWork = TRUE)
load(files)
Data <- system.file("extdata", "Test_DATA.RData", package = "BNrich", mustWork = TRUE)
load(Data)
uni_Result <- unify_path(dataH, dataD, MapkG = sub_mapkG, Pathway.id = path.id)
M1 <- uni_Result$mapkG1
BN <- BN_struct(M1)
data_h1 <- uni_Result$data_h
data_d1 <- uni_Result$data_d
LASSO_Result <- LASSO_BN(BN = BN, data_h = data_h1, data_d = data_d1)
BN_h1 <- LASSO_Result$BN_h
BN_d1 <- LASSO_Result$BN_d
esti_result <- esti_par(BN_H = BN_h1, BN_D = BN_d1, data_h = data_h1, data_d = data_d1)
```
<span id="page-4-0"></span>fetch\_data\_file *Download data file*

#### Description

Download necessary data file to start BNrich

#### Usage

fetch\_data\_file(destfile, verbose = FALSE)

#### Arguments

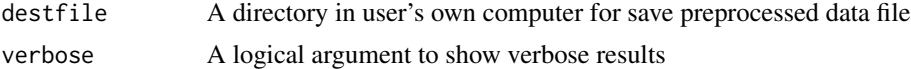

#### Value

A list contain mapkG, PathName\_final and pathway.id. The mapkG is a list contains imported 187 preprocessed signaling pathways, PathName\_final is a data.frame includes names and IDs of all 187 pathways and pathway.id is a character vector of pathways IDs

#### Examples

```
destfile = tempfile("files", fileext = ".rda")
files <- fetch_data_file()
load(destfile)
```
LASSO\_BN *LASSO regression*

#### Description

LASSO regression – second step of simplification of BNs structures

#### Usage

LASSO\_BN(BN, data\_h, data\_d)

#### Arguments

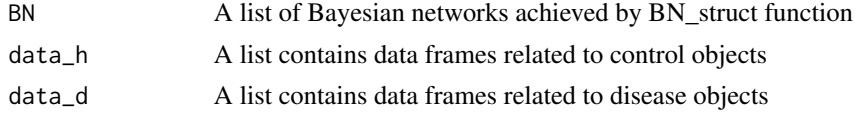

#### <span id="page-5-0"></span>Value

A list contains two lists.BN\_h and BN\_d are simplified BNs

#### Examples

```
#All the 187 preprocessed signaling pathways can be entered in analysis by fetch_data_file().
#But here you enter a subset of those pathways to see how this package works.
files <- system.file("extdata", "test_files_to_start.RData", package = "BNrich", mustWork = TRUE)
load(files)
Data <- system.file("extdata", "Test_DATA.RData", package = "BNrich", mustWork = TRUE)
load(Data)
uni_Result <- unify_path(dataH, dataD, MapkG = sub_mapkG, Pathway.id = path.id)
M1 <- uni_Result$mapkG1
BN <- BN_struct(M1)
data_h1 <- uni_Result$data_h
data_d1 <- uni_Result$data_d
LASSO_Result <- LASSO_BN(BN = BN , data_h = data_h1 , data_d = data_d1)
```
#### parm\_Ttest *Testing the equality regression coefficients*

#### Description

t-test for equality the corresponging parameters in any BN

#### Usage

```
parm_Ttest(
 Data_h,
  coef_H,
 BNs_H,
 Data_d,
  coef_D,
 BNs_D,
  Var_mat_Bh,
  Var_mat_Bd,
 Pathway.id1
)
```
## Arguments

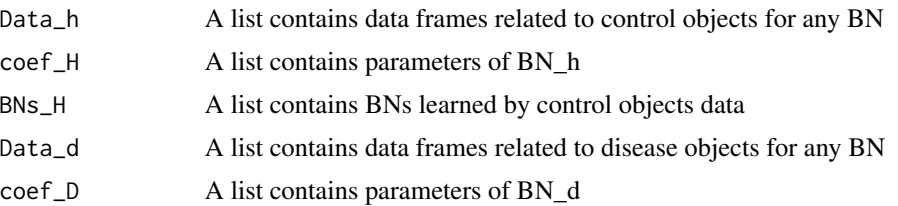

<span id="page-6-0"></span>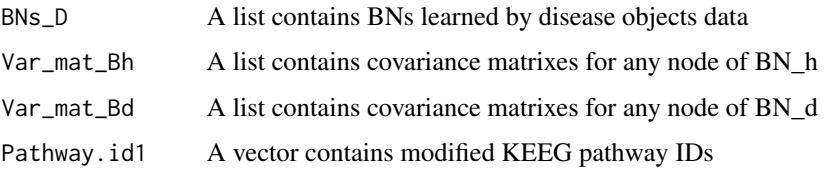

#### Value

A data frame contains T-test results for all parameters in final BNs

#### Examples

```
#All the 187 preprocessed signaling pathways can be entered in analysis by fetch_data_file().
#But here you enter a subset of those pathways to see how this package works.
files <- system.file("extdata", "test_files_to_start.RData", package = "BNrich", mustWork = TRUE)
load(files)
Data <- system.file("extdata", "Test_DATA.RData", package = "BNrich", mustWork = TRUE)
load(Data)
uni_Result <- unify_path(dataH, dataD, MapkG = sub_mapkG, Pathway.id = path.id)
M1 <- uni_Result$mapkG1
BN <- BN_struct(M1)
data_h1 <- uni_Result$data_h
data_d1 <- uni_Result$data_d
LASSO_Result <- LASSO_BN(BN = BN, data_h = data_h1, data_d = data_d1)
BN_h1 <- LASSO_Result$BN_h
BN_d1 <- LASSO_Result$BN_d
esti_result <- esti_par(BN_H = BN_h1, BN_D = BN_d1, data_h = data_h1, data_d = data_d1)
BNs_H <- esti_result$BNs_h
BNs_D <- esti_result$BNs_d
coef_h <- esti_result$coef_h
coef_d <- esti_result$coef_d
var_result <- var_mat(data_h1, coef_h, BNs_H, data_d1, coef_d, BNs_D)
Var_H = var_result$var_mat_Bh
Var_D = var_result$var_mat_Bd
path.id1 <- uni_Result$pathway.id1
Ttest_result <- parm_Ttest(data_h1, coef_h, BNs_H, data_d1, coef_d, BNs_D, Var_H, Var_D, path.id1)
```
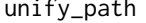

unify\_path *Simplification networks – applied to unifying nodes*

#### Description

Unifying nodes based imported signaling pathways and GE data

#### Usage

unify\_path(dataH, dataD, MapkG, Pathway.id)

<span id="page-7-0"></span>8 var\_mat

#### Arguments

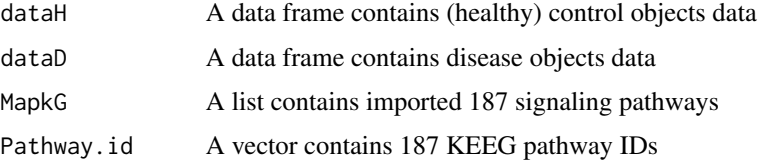

#### Value

A list contain data\_h,data\_d,mapkG1 and pathway.id1

#### Examples

```
#All the 187 preprocessed signaling pathways can be entered in analysis by fetch_data_file().
#But here you enter a subset of those pathways to see how this package works.
files <- system.file("extdata", "test_files_to_start.RData", package = "BNrich", mustWork = TRUE)
load(files)
Data <- system.file("extdata", "Test_DATA.RData", package = "BNrich", mustWork = TRUE)
load(Data)
uni_Result <- unify_path(dataH, dataD, MapkG = sub_mapkG, Pathway.id = path.id)
```
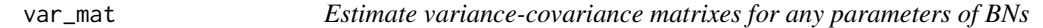

#### Description

Estimate variance-covariance matrixes for any parameters of

#### Usage

var\_mat(Data\_h, coef\_H, BNs\_H, Data\_d, coef\_D, BNs\_D)

#### Arguments

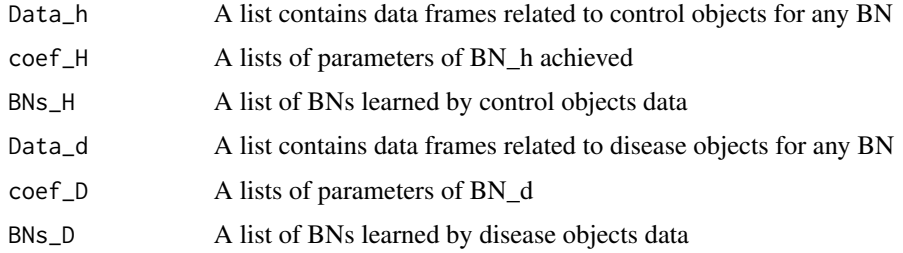

#### Value

A listcontains two lists var\_mat\_Bh and var\_mat\_Bd

#### var\_mat 9

```
#All the 187 preprocessed signaling pathways can be entered in analysis by fetch_data_file().
#But here you enter a subset of those pathways to see how this package works.
files <- system.file("extdata", "test_files_to_start.RData", package = "BNrich", mustWork = TRUE)
load(files)
Data <- system.file("extdata", "Test_DATA.RData", package = "BNrich", mustWork = TRUE)
load(Data)
uni_Result <- unify_path(dataH, dataD, MapkG = sub_mapkG, Pathway.id = path.id)
M1 <- uni_Result$mapkG1
BN <- BN_struct(M1)
data_h1 <- uni_Result$data_h
data_d1 <- uni_Result$data_d
LASSO_Result <- LASSO_BN(BN = BN, data_h = data_h1, data_d = data_d1)
BN_h1 <- LASSO_Result$BN_h
BN_d1 <- LASSO_Result$BN_d
esti_result \le esti_par(BN_H = BN_h1, BN_D = BN_d1, data_h = data_h1, data_d = data_d1)
BNs_H <- esti_result$BNs_h
BNs_D <- esti_result$BNs_d
coef_h <- esti_result$coef_h
coef_d <- esti_result$coef_d
var_result <- var_mat(data_h1, coef_h, BNs_H, data_d1, coef_d, BNs_D)
```
# <span id="page-9-0"></span>Index

BN\_struct, [3](#page-2-0) BNrich, [2](#page-1-0) esti\_par, [4](#page-3-0) fetch\_data\_file, [5](#page-4-0) LASSO\_BN, [5](#page-4-0) parm\_Ttest, [6](#page-5-0) unify\_path, [7](#page-6-0) var\_mat, [8](#page-7-0)